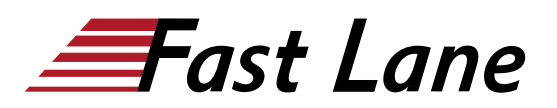

# Introduction to Junos Platform Automation and DevOps (IJAUT)

## **ID** IJAUT **Price** on request **Duration** 3 days

#### **Who should attend**

This course benefits individuals responsible for configuring and monitoring devices running the Junos OS.

#### **This course is part of the following Certifications**

Juniper Networks Certified Internet Associate Automation and DevOps (JNCIA-DEVOPS)

#### **Prerequisites**

- Basic understanding of the OSI model and the TCP/IP protocol suite;
- Basic understanding of computer networking concepts.

#### **Course Objectives**

- Describe the Junos operating system and its basic design architecture.
- Explain traffic processing for transit and exception traffic.
- Describe the Junos CLI and its features.
- List and perform initial configuration tasks.
- Describe interface types and perform basic interface configuration tasks.
- Describe DevOps principles and practices.
- Explain how DevOps can benefit an IT organization. List and describe the various APIs Junos provides for
- automation. Discuss various frameworks, libraries and tools available to automate Junos devices.
- Read Junos XML documents.
- Use XPath to navigate a Junos XML document.
- Use NETCONF and the XML API to issue RPCs.
- Use NETCONF and the XML API to configure a Junos device.
- Understand JSON syntax.
- Understand YAML syntax.
- Create JSON and YAML documents.
- Perform Ansible installation.
- Retrieve information from Junos devices using Ansible.
- Use Ansible to configure Junos devices.
- Create and execute simple Python scripts.
- Use the Python interactive interpreter.
- Install Junos PyEZ.
- Use PyEZ to connect to Junos devices.
- Use PyEZ to issue RPCs.
- Use PyEZ to modify a Junos device configuration.
- Use PyEZ to upgrade Junos devices.
- Describe basic PyEZ exception handling.
- Describe the capabilities of the Junos REST API.
- Use the Junos REST API Explorer.
- Issue Junos REST API RPCs.

#### **Course Content**

#### **Introduction to Junos OS**

- Junos OS Basic Design Architecture
- Traffic Processing
- CLI Modes and Features
- Initial Configuration Tasks
- Interface Types and Configuration

#### **Introduction to DevOps**

- Why DevOps?
- The Benefits of DevOps
- DevOps Goals and Best Practices

#### **The Junos Automation Stack**

- The Junos Automation Stack and DevOps
- Junos XML API Overview
- Junos REST API Overview
- Junos JET API Overview
- Review of Junos Automation Tools

#### **Introduction to XML and XPath**

- Basic XML Syntax
- The Junos XML Schema
- Navigating the Junos XML Schema with XPath

## **The XML API and NETCONF**

- NETCONF
- The Junos XML API
- Languages and Libraries Used to Automate the Junos XML API
- Case Study

## **Introduction to JSON and YAML**

- The Need to Structure Data
- JSON Basics
- YAML Basics
- Use of JSON and YAML in Junos Automation

## **Introduction to Ansible**

- Ansible Architecture and Capabilities
- Ansible Playbook Basics
- Using Ansible to Retrieve Junos Status Information
- Using Ansible to Retrieve and Modify Configuration
- Information
- Case Study

## **Introduction to Python**

- Basic Python Syntax
- Python 2 vs. Python 3
- Python Data Types and Variables
- Python Sequences, Tuples, Sets, and Dictionaries
- Python Libraries
- The Python Interactive Interpreter
- Case Study: Creating a Python Script to Solve a Problem

## **Introduction to Junos PyEZ**

- Connecting to Junos Devices with PyEZ
- Retrieving Junos Device Status and Configuration Handling
- Modifying the Junos Configuration with PyEZ
- Using PyEZ utilities to upgrade Junos software
- Case Study

## **The Junos REST API**

- Overview of the Junos REST API
- Methods of Connecting to the Junos REST API
- Configuring the Junos REST API
- Using the Junos REST API Explorer
- Using the Junos REST API to Retrieve Junos Configuration
- Data
- Case Study

## Introduction to Junos Platform Automation and DevOps (IJAUT)

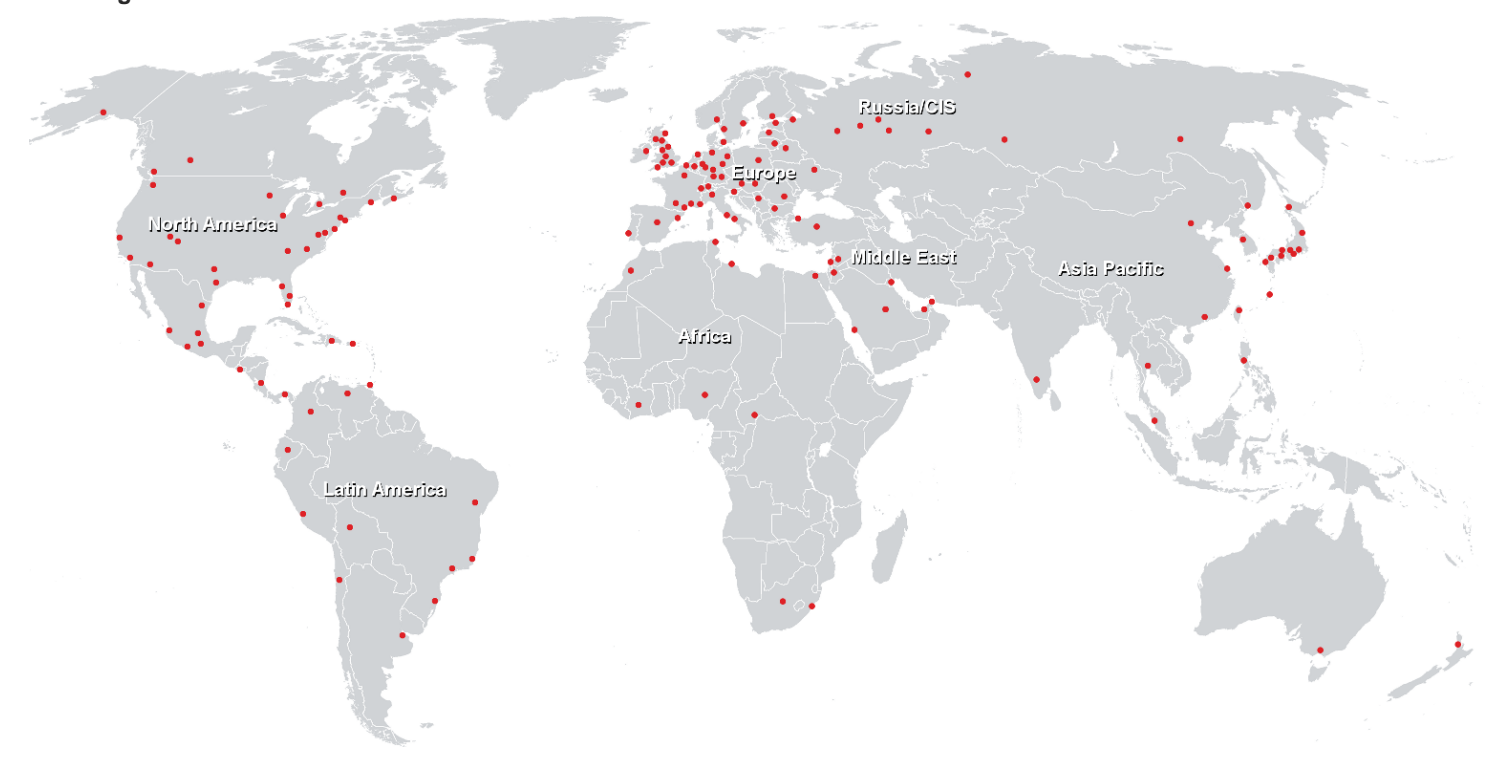

## **Training Centres worldwide**

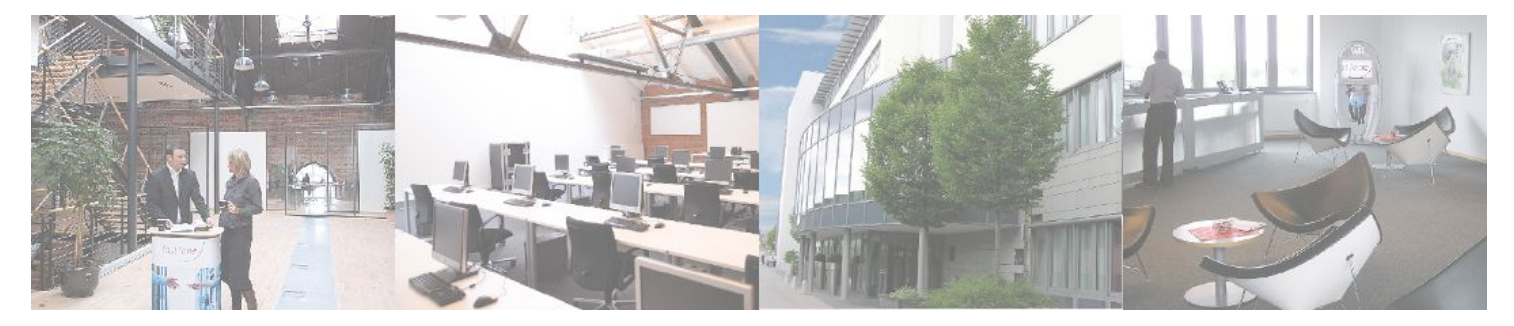

**Fast Lane Institute for Knowledge Transfer GmbH**

Husacherstrasse 3 CH-8304 Wallisellen Tel. +41 44 832 50 80

**info@flane.ch, https://www.flane.ch**